# **ПАНКРЕАТИН** Панкреатин Таблетки Б.Ф.

#### Состав:

Каждая таблетка покрытая кишечнорастворимой оболочкой содержит:  $212.5 \text{ cm}$  $\prod_{0 \leq m \leq n} a_{0m}$  of  $\overline{\Lambda}$ 

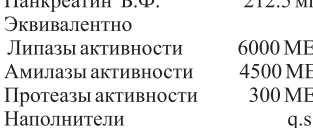

Краситель: Диоксид Титана Б.Ф. Категория: Биологические ферменты

# Фармакология

#### Фармакодинамика:

Панкреатин извлекается из свиной поджелудочной железы и содержит ферменты, амилазу, протеазу и липазу. Ферменты обладают таким же действием, как поджелудочный сок и назначаются пациентам с панкреатической недостаточностью, чтобы улучшить способность усваивать крахмалы, белки и жиры.

#### Фармакокинетика:

Панкреатин гидролизует жиры в глицерин и жирные кислоты, изменяет белки в протеазы и извлеченные вещества и конвертирует крахмал в декстрины и сахар.

### Показания:

Для симптоматического снятия панкреатической экдзокринной недостаточности, такой как при кистознофиброзной дегенерации поджелудочной железы и хроническом панкреатите.

#### Дозировка и назначение:

Так как отдельная реакция на добавки панкреатина изменчива, число принимаемых таблеток должно быть титровано больному согласно симптомам по усмотрению врача. Таблетки нужно глотать целиком, запивая волой.

Предлагаемая стартовая доза следующая:

Взрослые (включая пожилых) и дети 1-2 таблетки с едой Дальнейшее увеличение дозы, при необходимости, должны происходить медленно под строгим контролем за реакцией и семиотикой. Если пища по невнимательности принималась без панкреатина, следующий прием пищи должен быть с таблеткой в рекомендуемой дозе.

Сообщалось о повреждении ободочной или толстой кишки у детей с муковисцидозом, принимавшем свыше 10 000 елиниц липазы на кг в лень.

Суточная доза панкреатических ферментов для большинства пациентов должна оставаться ниже 2500 единиц липазы на кг (10 000 единиц на кг в день). Более высокие дозы должны использоваться с осторожностью, и только если количественные показатели демонстрируют в основном улучшенное поглощение при таком лечении. Это применимо особенно для маленьких детей. Важно осуществлять соответствующую гидратацию пациентов всегда при лечении панкреатином.

## Противопоказания:

Известная гиперчувствительность на активные ингредиенты или любой из наполнителей.

### Предупреждения и предосторожности:

Гиперурикемия и гиперурикозурия наблюдались у больных муковисцидозом; экстракты панкреатина содержат небольшое количество пурина, который, в больших дозах, может привести к этому состоянию.

# Беременность и лактация:

Панкреатин не должен приниматься во время беременности и лактации, если нет определенной необходимости, но в случае необходимости должен использоваться в дозах, достаточных, чтобы обеспечить соответствующее состояние питания.

Влияние на вождение автомобиля и эксплуатацию оборудования: Не известно.

# Побочные действия:

О редких случаях гиперурикемии и гиперурикозурии сообщалось, когда чрезвычайно большие дозы панкреатинапринимались.

Стриктуры илео-слепой кишки и толстой кишки и колит, наблюдались у детей с муковисцидозом, принимавших большие дозы панкреатических ферментных добавок. Однако необычные абдоминальные боли или изменения абдоминальных болей должны быть рассмотрены, чтобы исключить возможность повреждения ободочной или толстой кишки особенно, если пациент принимает дозу выше 10 000 единиц/кг/дней липазы.

#### Передозировка:

О передозировки не сообщалось. Лечение является симптоматическим и поддерживающим.

Форма выпуска: 10 блистеров с 10 таблетками

СРОК ГОДНОСТИ: 3 года

**Хранение:** Хранить при температуре не выше  $25^{\circ}$ С. Хранить в недоступном для детей месте.

Производите

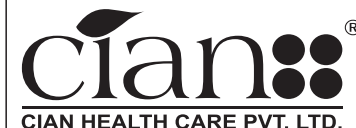

(An ISO 9001 : 2015 & WHO GMP Certified Co.) Kh. No.: 248. Village Sisona, Bhagwanpur. Roorkee, Haridwar, Uttarakhand, INDIA. ® Regd. Trademark